## **Aula hjemmeside**

*Sider*

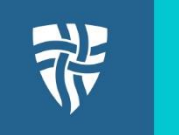

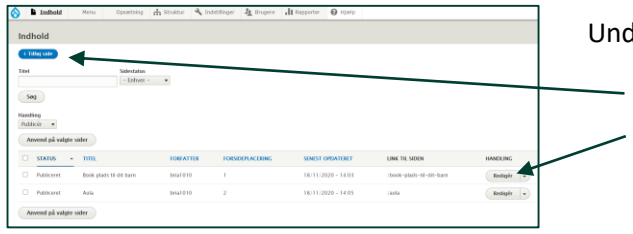

ler **Indhold** kan du se hvilke sider du har oprettet.

- Du kan **tilføje sider**
- Du kan **redigere** sider

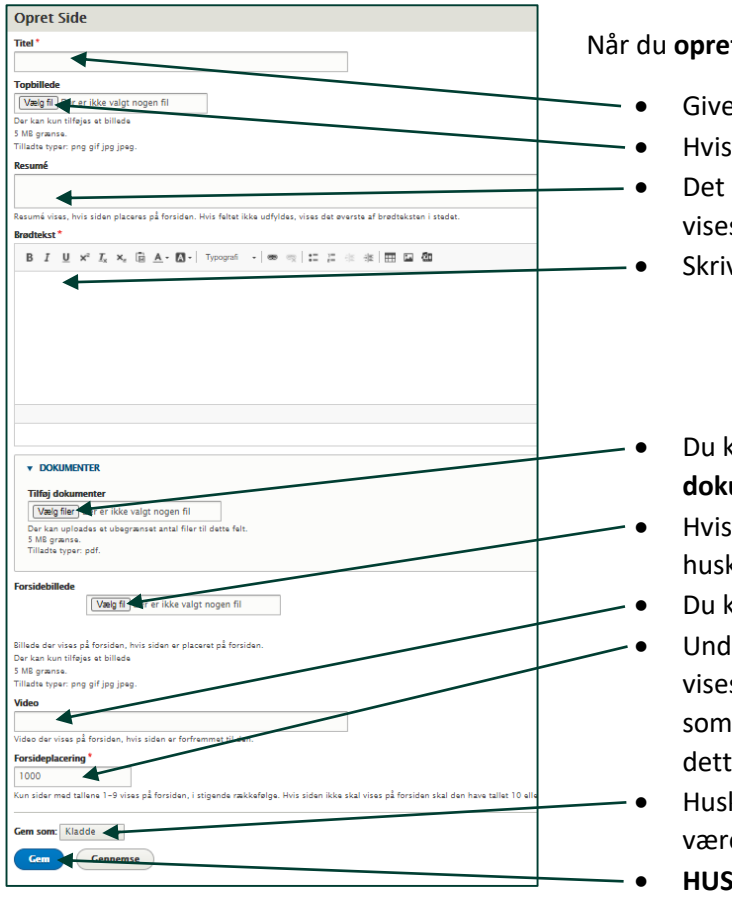

tter en side kan du følgende

- siden en **titel**
- du ønsker det, kan du give din side et **topbillede**.
- du skriver under *resume* bliver synligt hvis siden s som et **forsidebillede**.
- Skriv siden **brødtekst**
- kan vedhæfte dokumenter til siden under Tilføj **dokumenter**
- siden skal bruges som et forsidebillede skal du ke at tilføje et billede
- kan tilføje en **video** som forsidebillede.
	- ler **forsideplacering** vælger du om din side skal s som forsidebillede. Vælger du 1-9 vises din side forsidebillede. Ønsker du ikke dette skrives 1000 i te felt.
	- k at gemme din side som **publiceret** hvis siden skal e synlig
- **K AT GEMME SIDEN**